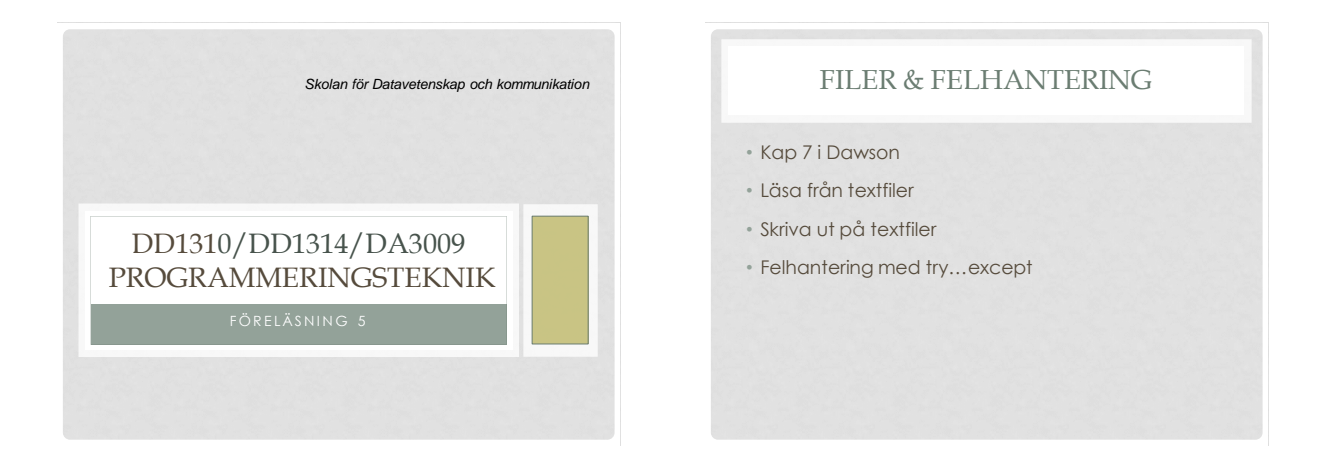

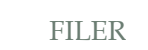

- Nästan alla program använder filer, t ex:
	- Mailprogram
	- Webbläsare
	- IDLE
- Enda sättet att spara data mellan programkörningar!
- Vi kommer att jobba med *textfiler*.

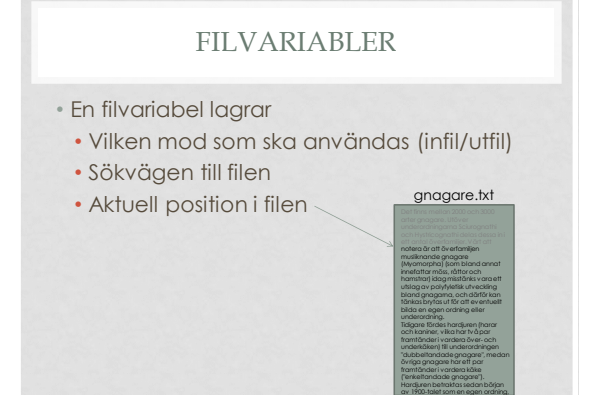

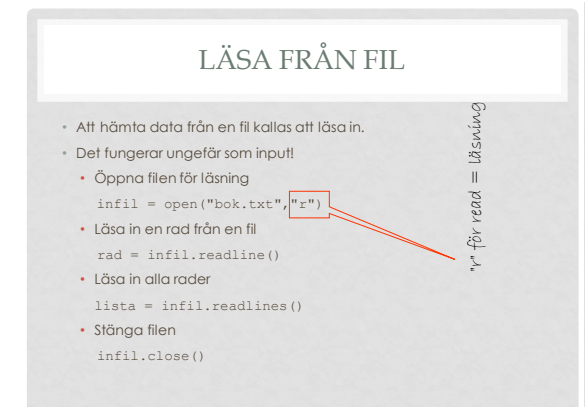

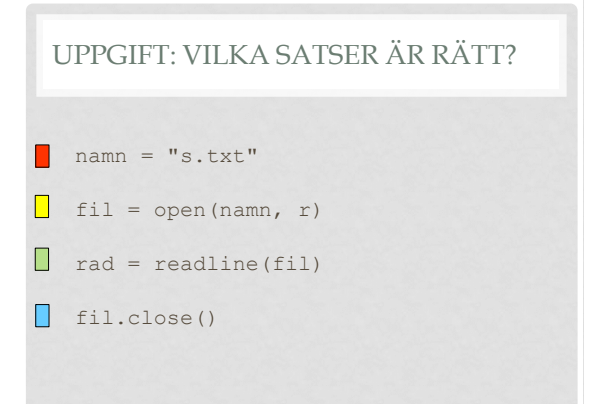

# ALTERNATIV: MED WITH-SATS

Med denna variant slipper man close.

with open("bok.txt","r") as infil: rad = infil.readline()

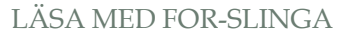

• Läs gärna filen med en for-slinga. Exempel:

```
with open("universitet.txt") as fil:
  antalOrd = 0 for rad in fil:
     order = rad.split() antalOrd += len(orden)
print(antalOrd, "ord i filen.")
```
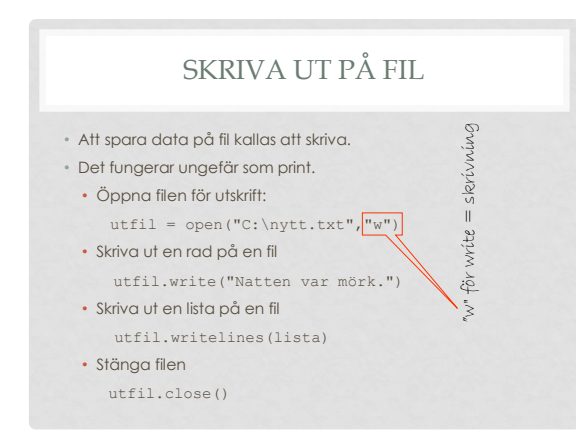

# **EXCEPTION**

• Fel att öppna en fil för läsning om den inte finns. • Felet heter IOError:

```
 >>> fil = open("kudde.txt","r")
 Traceback (most recent call last):
File "<pyshell#2>", line 1, in ?
 fil = open("kudde.txt","r")
 IOError:[Errno 2] No such file: 
'kudde.txt'
```
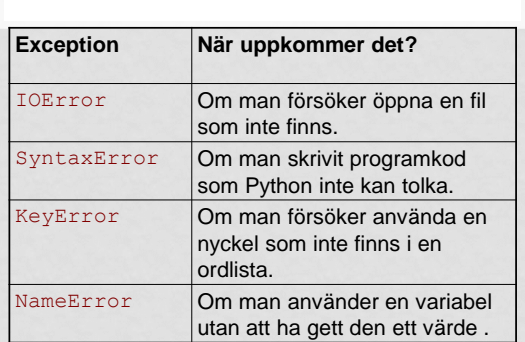

OLIKA FELTYPER

# TRY-EXCEPT

• Man kan ta hand om fel genom att införa tryexcept-satser. Exempel:

def öppna(namn, mod = " $r$ "): """Öppna en fil säkert för läsning eller utskrift.""" try:  $fil = open(nam, mod)$  return fil except(IOError): print("Kan inte öppna filen",namn)

# UPPGIFT:VARFÖR?

- Utan try...except går det inte att läsa från fil. П
- $\Box$ Programmet går snabbare
- П Man slipper stänga filen med close
- Man kan få felutskrift på svenska  $\Box$

## SORTERING.PY

• På textfilen universitet.txt finns namnen på ett antal universitet lagrade: university of cape To

St. Petersburg State University Massachusetts Institute of Technology

• Programmet ska läsa in alla rader från filen, konvertera till gemena, sortera dom i bokstavsordning, och skriva ut på en annan fil

## UPPDELNING I FUNKTIONER

- öppna(filnamn, mod)
	- Öppnar en fil.
- Indata: filnamnet (sträng) Utdata: en filvariabel
- läsFil(filvariabel)
- Läser alla rader från filen.
- Indata: filvariabel Utdata: lista med gemena rader
- skrivFil(filvariabel,lista)
- Skriver ut listan på filen
- Indata: filvariabel, lista med strängar Utdata: -

#### def läsFil(infil): """Läs in alla rader från infil"""  $lista = []$  for rad in infil: lista.append(rad.strip().lower()) infil.close() return lista

def skrivFil(lista, utfil): """Skriver ut lista på utfil""" for rad in lista: utfil.write(rad + "\n") utfil.close()

```
def main():
     infil = öppna("universitet.txt","r")
     lista = läsFil(infil)
     lista.sort()
     utfil = öppna("sorterat.txt","w")
     skrivFil(lista,utfil)
```
#Anropar main main()